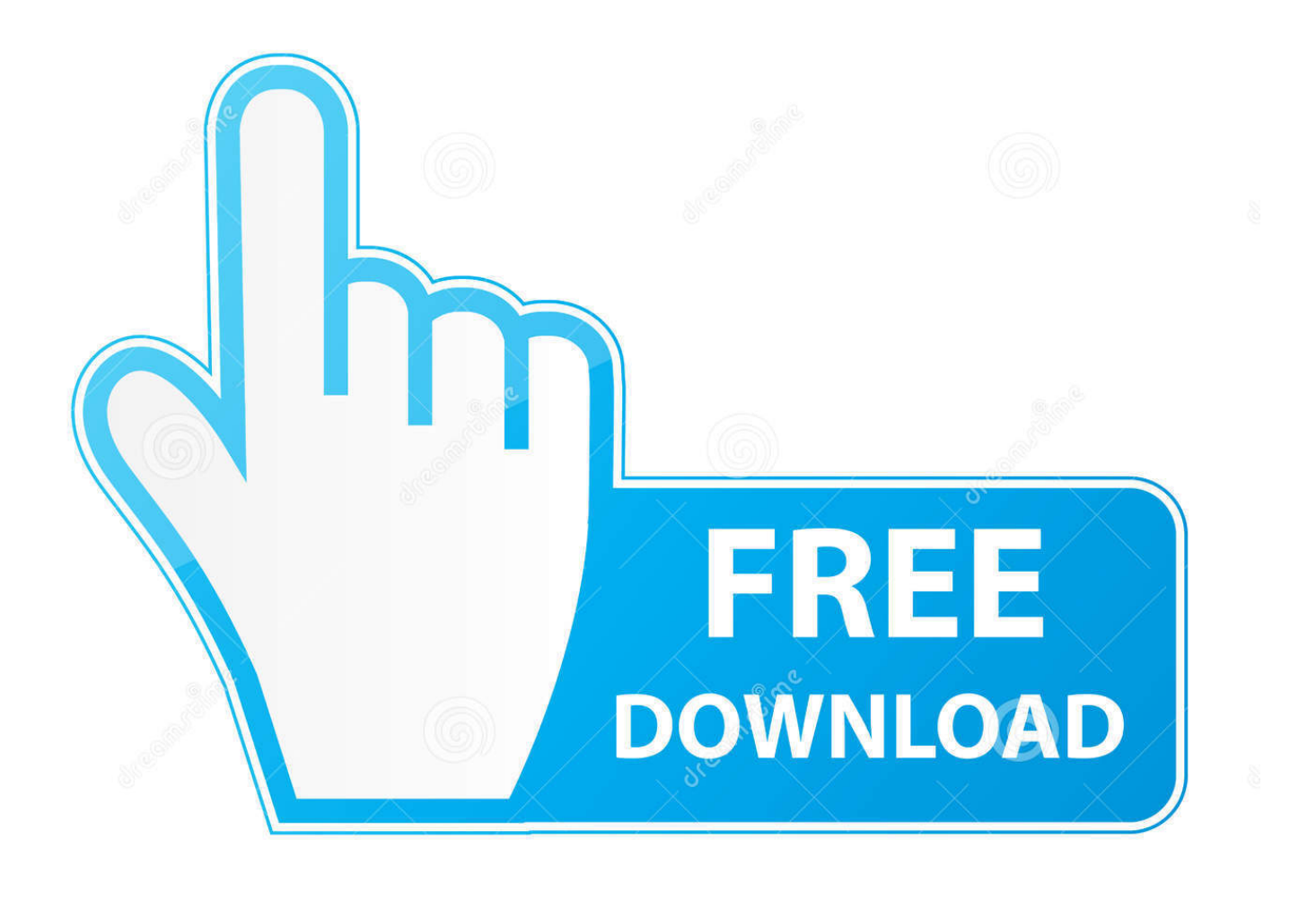

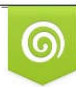

Download from Dreamstime.com previewing purposes only D 35103813 C Yulia Gapeenko | Dreamstime.com

É

[Crash Drive 2 For Mac](http://plemcesati.tistory.com/5#fTSnS=MDPjhrGG2CHj3qJfwtGi3BgbImGu==)

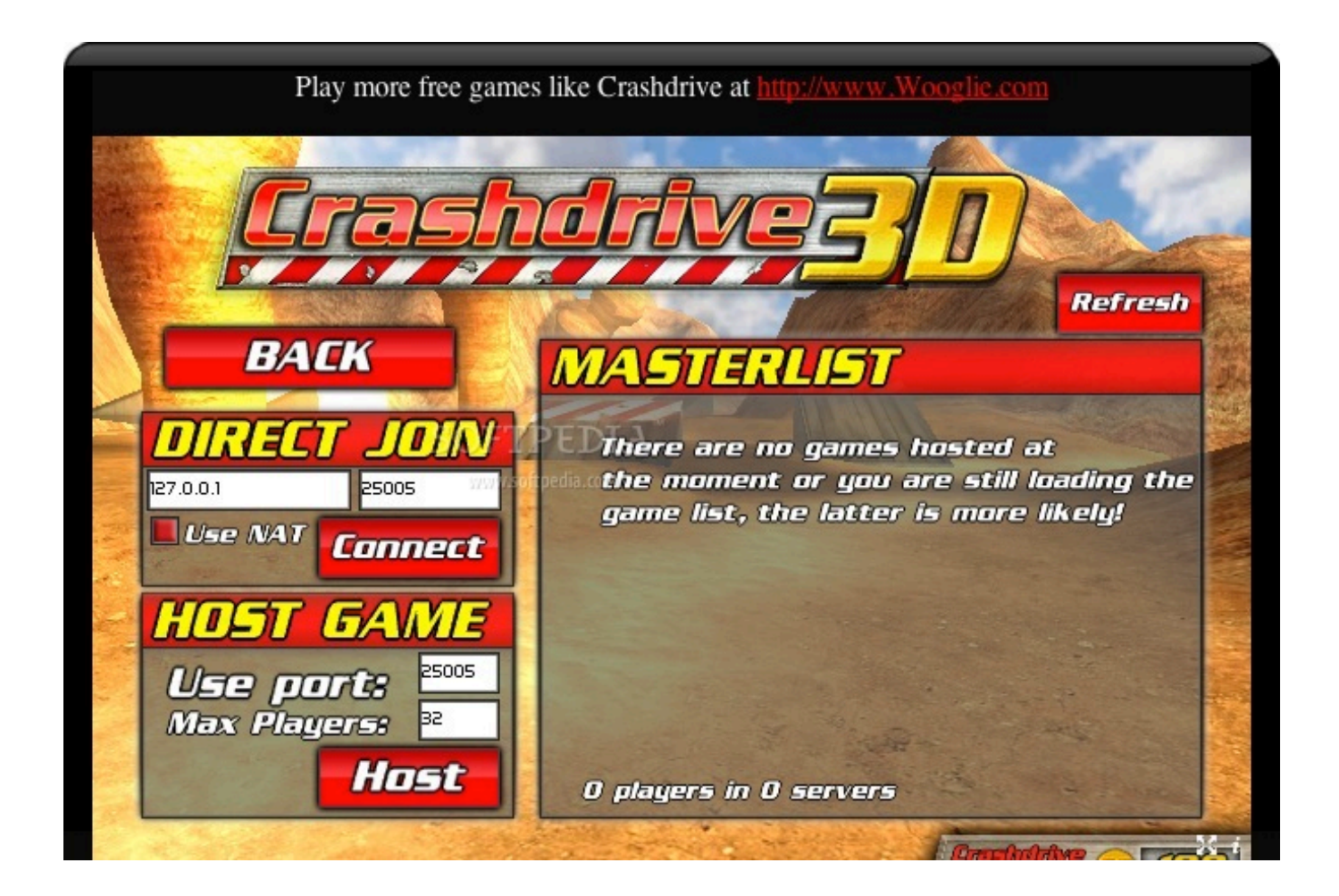

[Crash Drive 2 For Mac](http://plemcesati.tistory.com/5#fTSnS=MDPjhrGG2CHj3qJfwtGi3BgbImGu==)

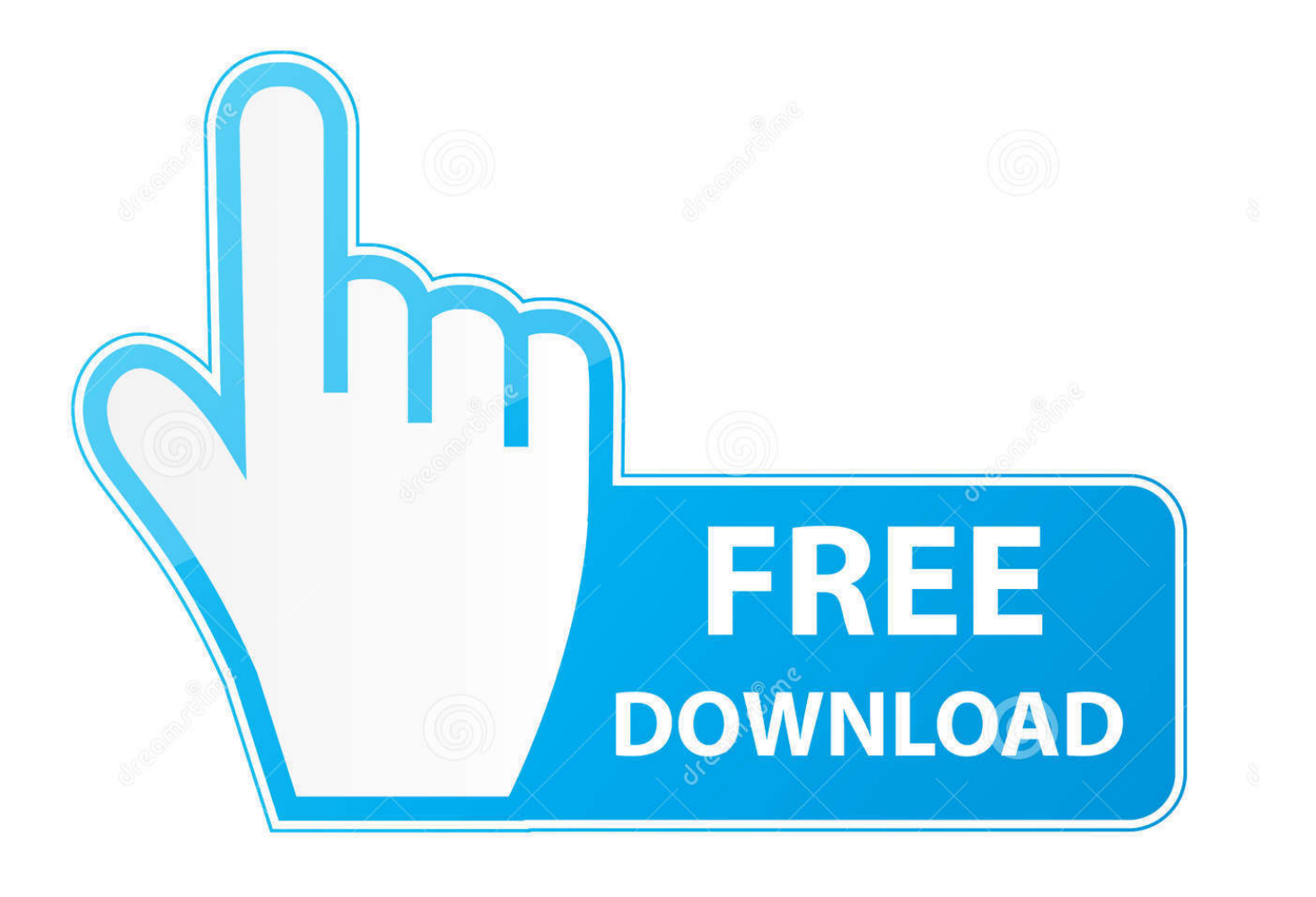

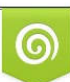

Download from Dreamstime.com or previewing purposes only D 35103813 O Yulia Gapeenko | Dreamstime.com

P

Tank Battle Mode! Choose and customize your tank and ride it into battle Try to push as many other players' tanks out of the five arenas to become the ultimate.. Download Crash Drive 2: 3D racing cars on your computer (Windows) or Mac for free.. I tried this with 3 different games and they all crashes When i install them on my internal drive, it works fine but i have onl 128GB SSD and i want to install all my games on my external hard drive.

- 1. crash drive
- 2. crash driven game
- 3. crash drive 2 online

Our website provides a free download of Crash Drive 2 1 11 for Mac The application is categorized as Games.. Step 7: Enjoy playing Crash Drive 2: 3D racing cars from your computer#2: how to use Crash Drive 2: 3D racing cars on PC (Windows) and on MAC (in 6 steps))Step 1: Go on Nox App Player website and download Nox App Player by click here (for PC) or click here (for Mac)Step 2: Install Nox App Player on your computer or on your max fy following the instruction displayed on your screen.. 11OS X 10 10Other mac versionsInstall Crash Drive 2: 3D racing cars on Android. Rock & Roll Hall of Fame Recommended for you Drive Genius automates the monitoring for you and gives you total control over your hard drive.. Step 3: Once the software is installed, launch it by clicking on the icon displayed on your screen.

## **crash drive**

crash drive, crash driven, crash driven game, crash drive 2 mod apk, crash drive 2 online, crash drive 1, crash drive 2 switch review, crash drive 3d, crash driven download, crash drive 3 [Iphoto For Os X Yosemite 10.10 5](https://hub.docker.com/r/ylpregagra/iphoto-for-os-x-yosemite-1010-5)

Crash Drive 2 MacrojuegosCrash Drive 2 For Macular DegenerationCrash Drive 2 For MacsLittle Richard performs 'Tutti Frutti' at the Concert for the Rock & Roll Hall of Fame - Duration: 3:34.. Mac Drive For PcOne Drive For MacsMac Crash ScreenWhen i install a game on my 1T external hard drive, the game will crash at startup.. CNET Download provides free downloads for Windows, Mac, iOS and Android devices across all categories of software and apps, including security, utilities, games, video and browsers.. Step 4: Once Nox App Player is launched and opened (it needs few seconds to launch), open the Play Store (by connecting through your Google Account or create a new one).. Few details about Crash Drive 2: 3D racing cars:Last update of the app is: 10/06/2020Review number on 15/06/2020 is 193029Average review on 15/06/2020 is 4. [Portal 2](http://ticretofac.rf.gd/Portal_2_Pc_Multiplayer_Crack_Only_Cod.pdf) [Pc Multiplayer Crack Only Cod](http://ticretofac.rf.gd/Portal_2_Pc_Multiplayer_Crack_Only_Cod.pdf)

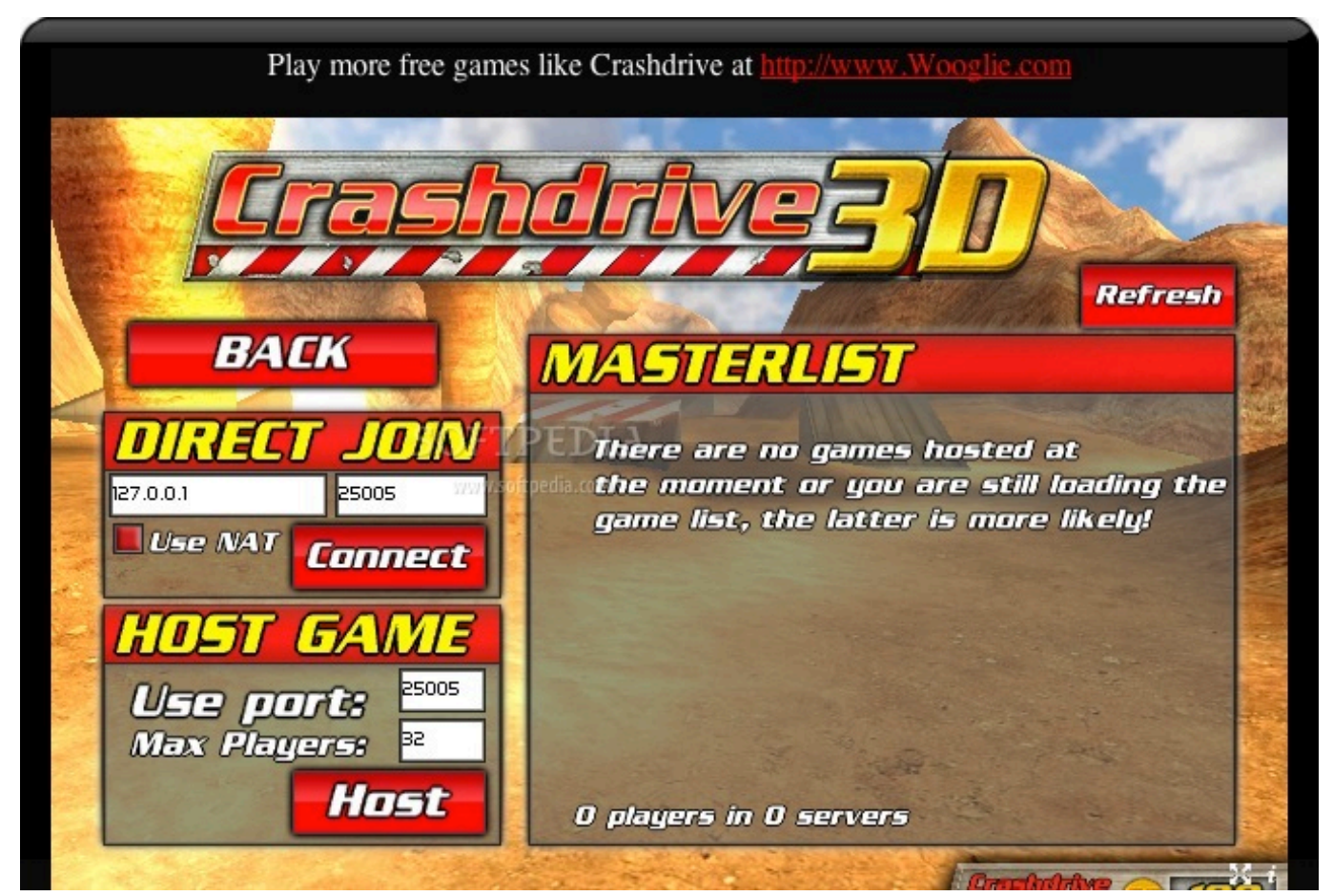

[Davicom Has 5.20 Firmware For Mac](https://hub.docker.com/r/geosaducli/davicom-has-520-firmware-for-mac)

## **crash driven game**

## [Белая Лилия Все Книги Бесплатно скачать](http://tuhypalmstep.rf.gd/_____.pdf)

 Step 3: Once installed, launch Bluetsack from your computer Step 4: Once Bluestack opened, open the Play Store on Bluestack (connect with your Google Account or create a new Google Account).. This free software for Mac OS X was originally created by M2H Our antivirus analysis shows that this Mac download is virus free.. Crash Drive 3D is back! A sequel to the awesome off-road racing game Crash Drive 3D! Pick your car at the garage and get ready for some fun, mad, free-roaming driving experience.. There are 18 powerful features available to you in the comfort of your own home and peace of mind that your Mac is protected. [Viewnx I Download Mac](http://latireling.webblogg.se/2021/march/viewnx-i-download-mac.html)

## **crash drive 2 online**

[Cracking The Coding Interview 6th Edition Download Pdf](https://hub.docker.com/r/galphoteho/cracking-the-coding-interview-6th-edition-download-pdf)

Step 5: Search Crash Drive 2: 3D racing cars (app name) inside the Play Store Step 6: Install Crash Drive 2: 3D racing cars and launch the app from Nox App Player: now you can play or use the app on your computer ?Step 7: Enjoy playing Crash Drive 2: 3D racing cars from your computerCompatibilityList of the OS who are compatible with the game Crash Drive 2: 3D racing carsWindows 8Windows 7Windows VistaWindows XPWindows 10macOS SierramacOS High SierraOS X 10.. 41The number of download (on the Play Store) on 15/06/2020 is 10,000,000+This app is for Everyone 10+Images of Crash Drive 2: 3D racing carsFew Racing games who can interest you#1: how to install Crash Drive 2: 3D racing cars for PC (Windows) and for MAC (step by step)Step 1: Download Bluestack (click here to download)Step 2: Install Bluestack on your computer (with Windows) or on your Mac.. Step 5: Search Crash Drive 2: 3D racing cars in the Play Store Step 6: Install Crash Drive 2: 3D racing cars and launch the app. e828bfe731 [Download Como Conectar Wifi En Blackberry 8520](http://lemnhyferte.blogg.se/2021/march/download-como-conectar-wifi-en-blackberry-8520.html)

e828bfe731

[NFL Oddsmakers Predicting Close Games In Week 1](https://rachelgonzalez.doodlekit.com/blog/entry/13872534/top-nfl-oddsmakers-predicting-close-games-in-week-1)